Документ подписан простой электронной подписью Информация о владельце: ФИО: Смирнов Сергей Николаевич Должность: врио ректора -<br>Дата подписания: 15.09.2022 15:15:32 Уникальный программный ключ:

69e375c64f7e975d4e8830e7b4fcc2ad1bf35f08 стерфтво науки и высшего образования Российской Федерации

ФГБОУ ВО «Тверской государственный университет»

Утверждаю:

Руководитель ООП: Шеретов Ю.В. 2021 г.  $\kappa$  10) **MATEMATMYECKWY** 

Рабочая программа дисциплины (с аннотацией)

Программные средства математических вычислений

Направление подготовки

02.04.01 Математика и компьютерные науки

Направленность (профиль)

Преподавание математики и информатики

Для студентов 1 курса очной формы обучения

Составитель:

к.ф.-м.н., доцент Граф С.Ю.

Тверь, 2021

#### **I. Аннотапия**

#### 1. Цель и залачи дисциплины

Целью освоения дисциплины является освоение основ работы с системой программирования MatLab и возможности применения этой системы при решении задач, связанных с математикой и информатикой.

Задачами освоения дисциплины являются изучение основных возможностей ядра системы программирования MatLab и применение этой системы в профессиональной деятельности.

#### 2. Место дисциплины в структуре ООП

Курс «Программные средства математических вычислений» относится к базовой части учебного плана и формирует общепрофессиональные компетенции. Дисциплина имеет логической и содержательно-методической взаимосвязи со следующим дисциплинами ООП: «Дополнительные главы функционального анализа», «Математическое моделирование и проектная деятельность», «Избранные вопросы дифференциального и интегрального исчисления».

3. Объем дисциплины: 3 зачетные единицы, 108 академических часов, в том числе: контактная аудиторная работа: лекции 17 часов, практические занятия 17 часов, в т.ч. практическая подготовка - 0 часов; самостоятельная работа: 74 часа.

## 4. Планируемые результаты обучения по дисциплине, соотнесенные с планируемыми результатами освоения образовательной программы

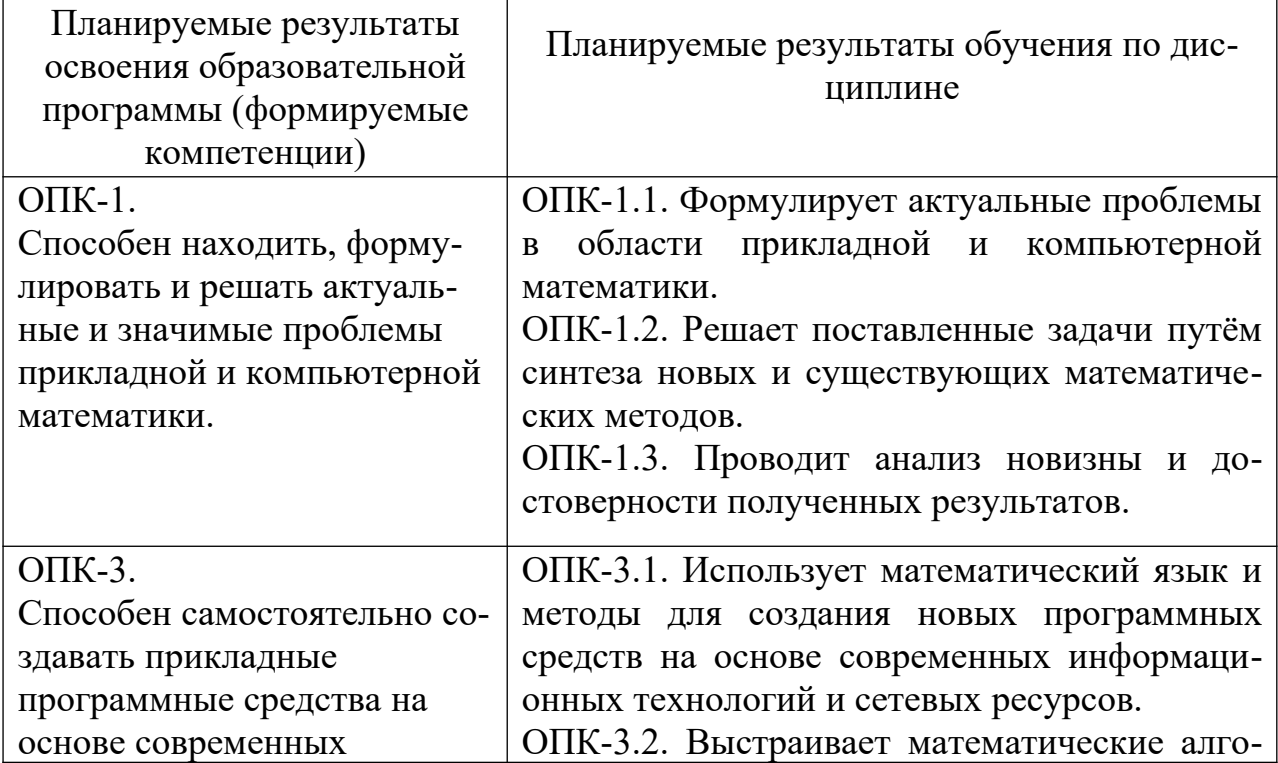

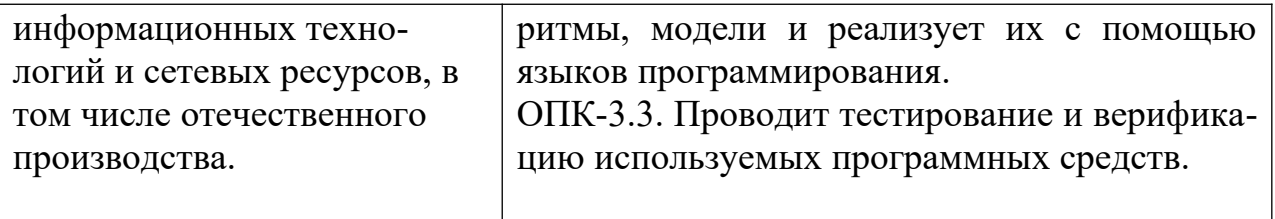

# **5. Форма промежуточной аттестации и семестр прохождения:**

зачёт (1 семестр).

**6. Язык преподавания:** русский**.**

# II. Содержание дисциплины, структурированное по темам (разделам) с указанием отведенного на них количества академических часов и видов учебных занятий

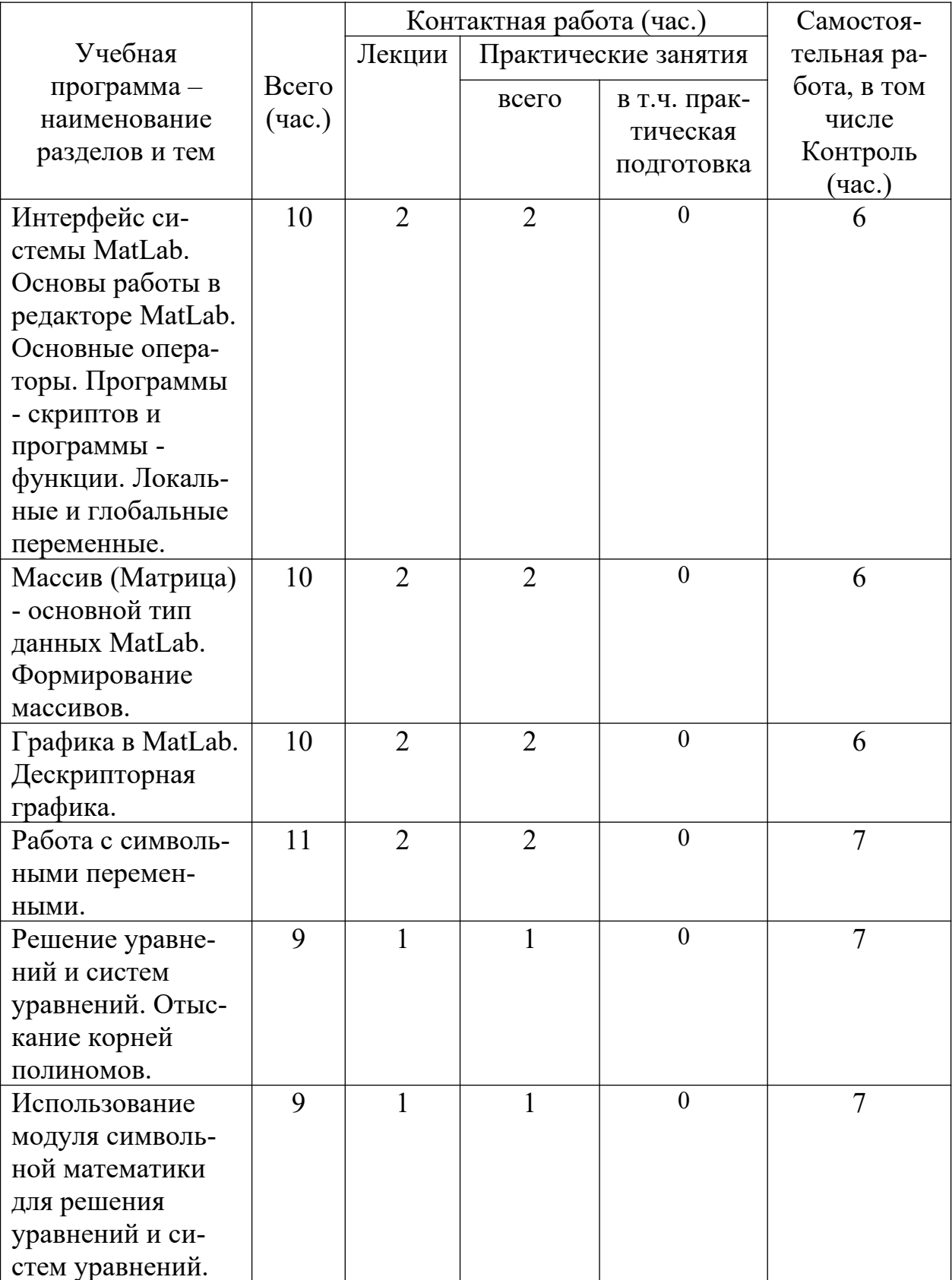

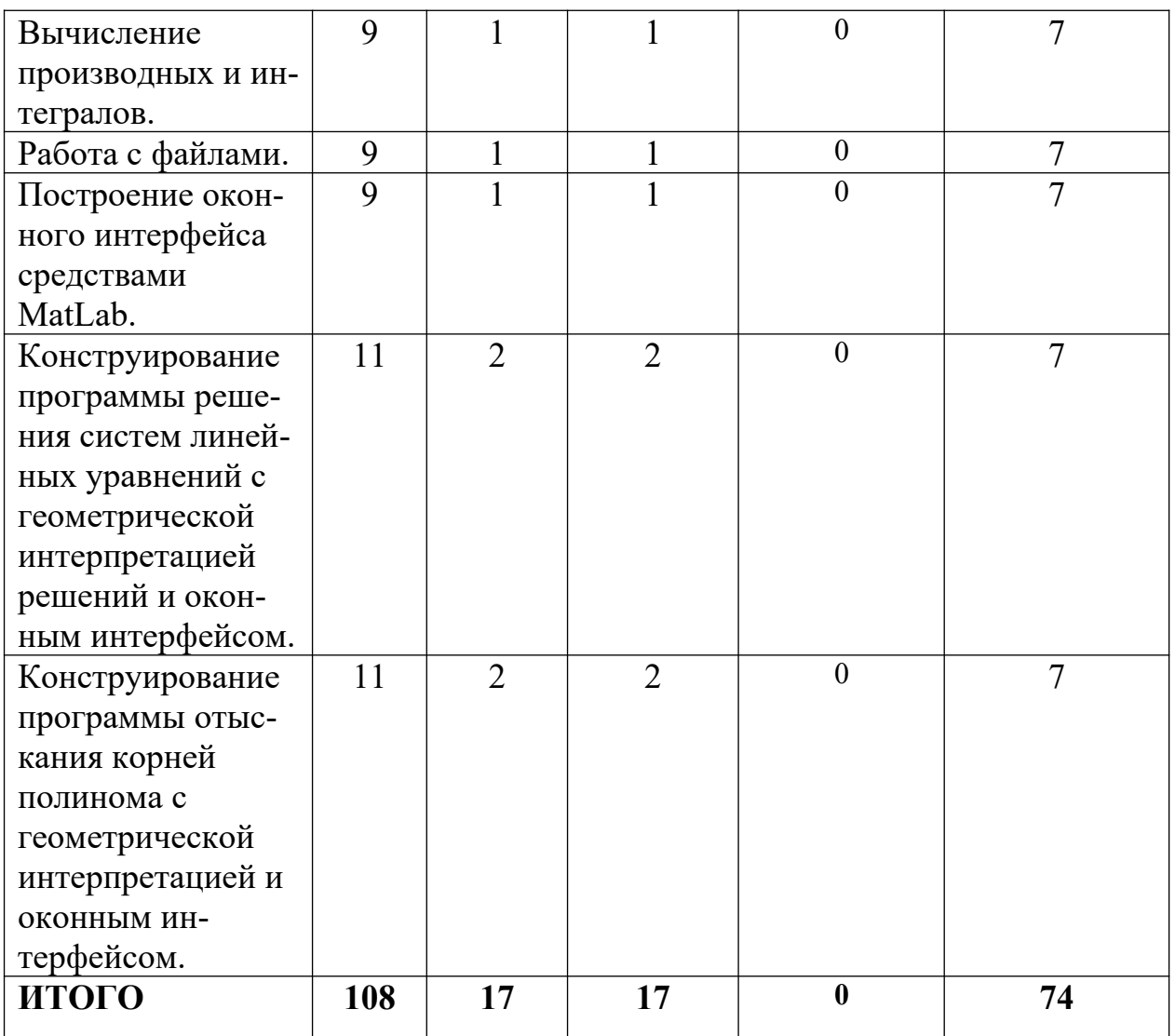

# **III. Образовательные технологии**

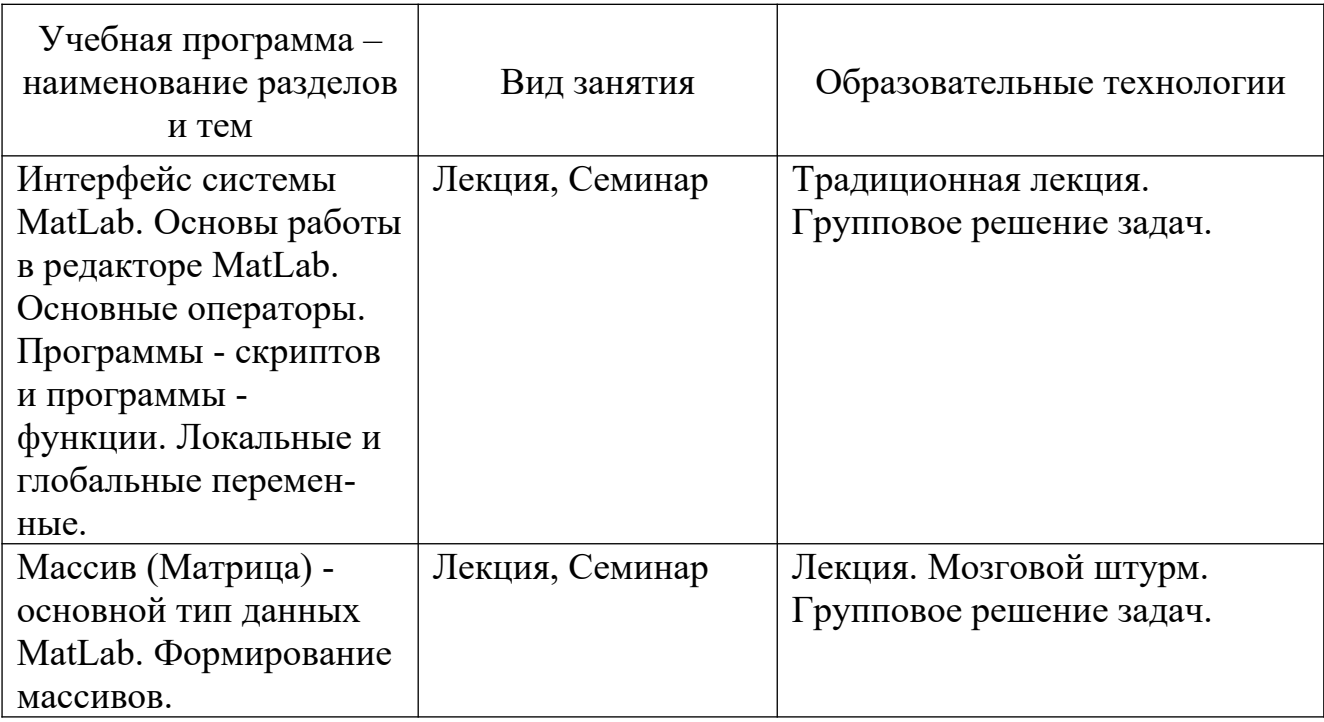

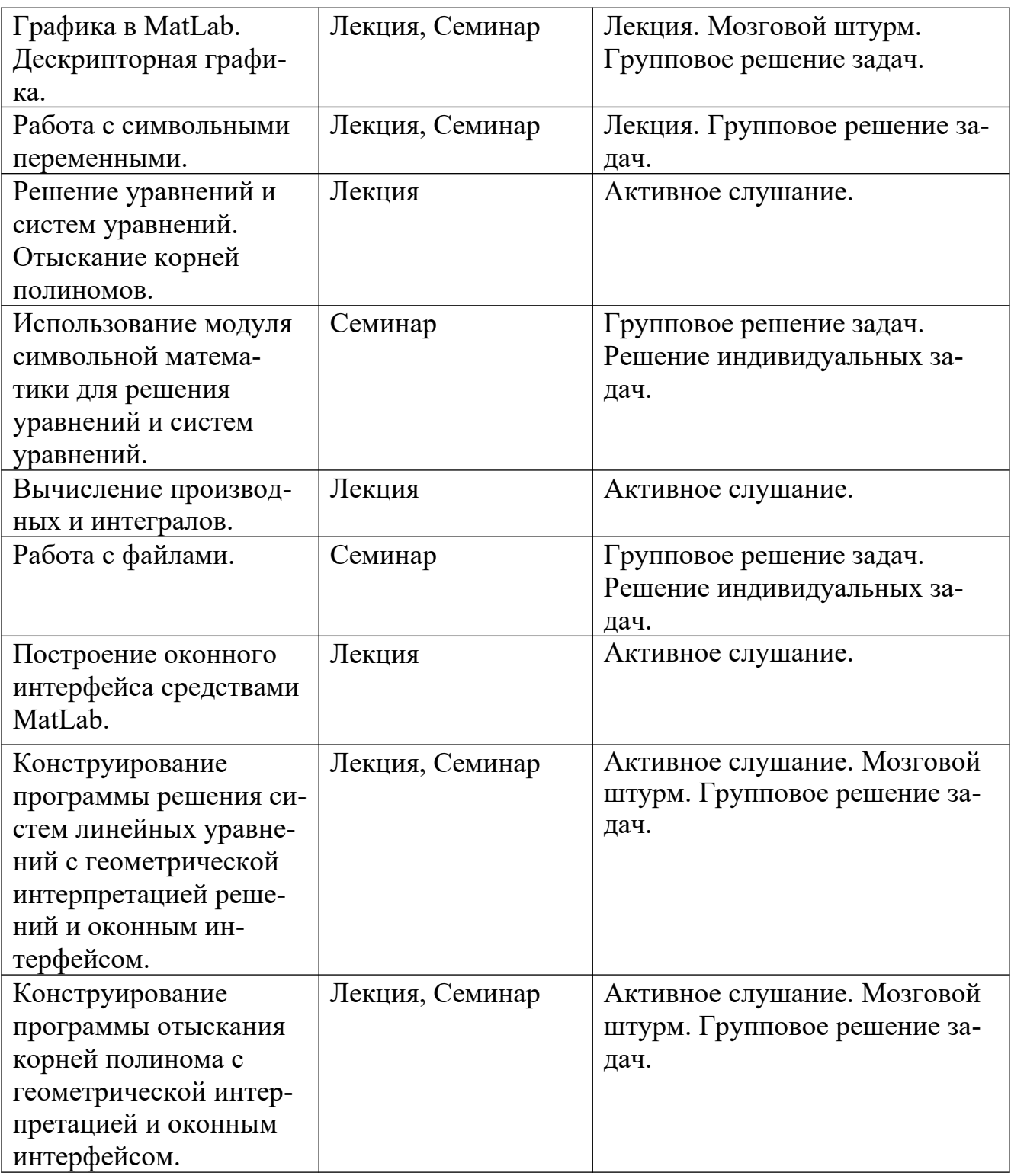

#### **IV. Оценочные материалы для проведения текущей и промежуточной аттестации**

**1. Типовые контрольные задания для проверки уровня сформированности компетенций**

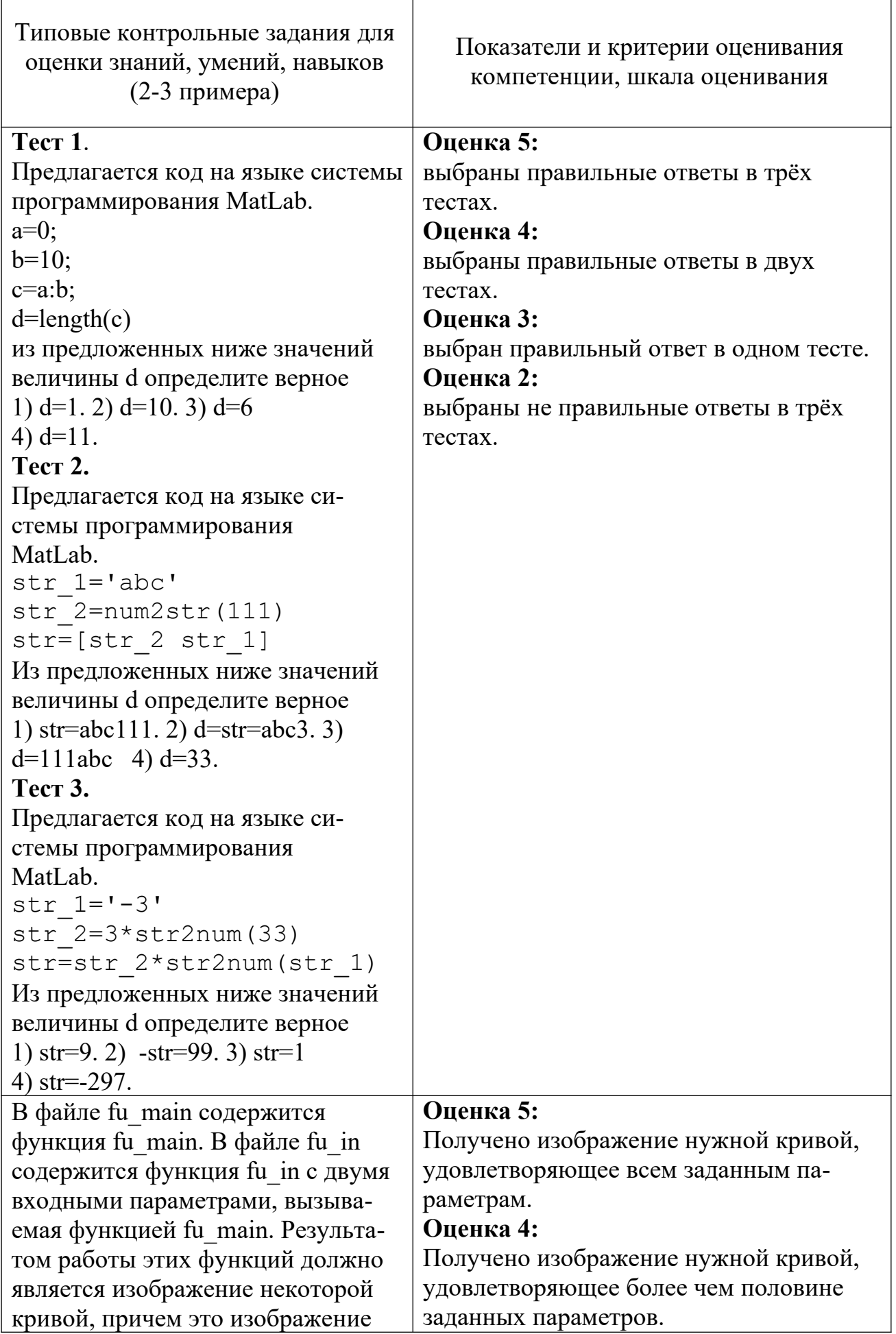

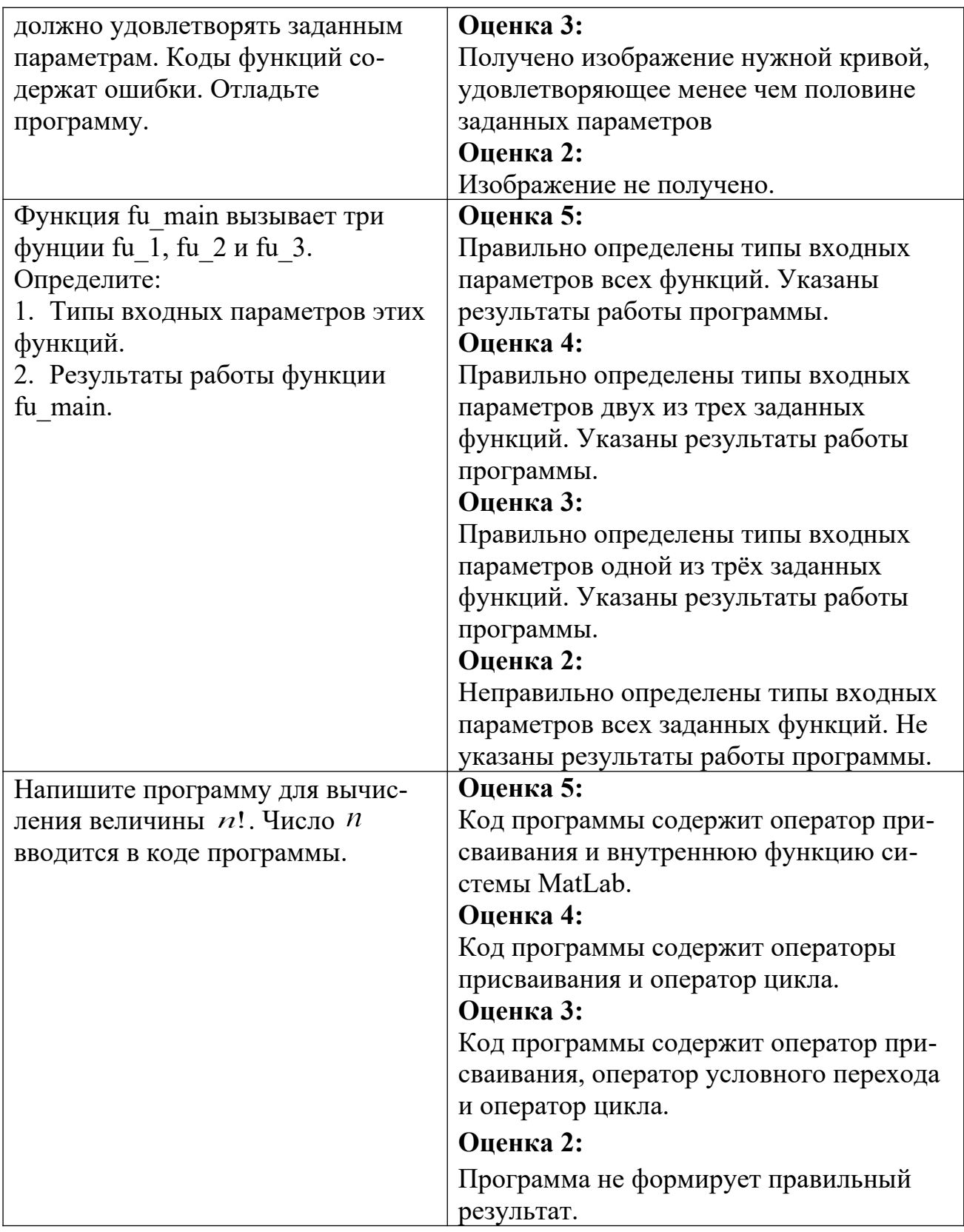

## V. Учебно-методическое и информационное обеспечение дисциплины

- 1) Рекомендуемая литература
	- а) Основная литература
- 1. Амосов А. А. Вычислительные методы. Москва: Лань", 2014. 672 с.: ил.

- (Учебники для вузов. Специальная литература). – Электронный ресурс. – Режим доступа: [http://e.lanbook.com/books/element.php?pl1\\_id=42190](http://e.lanbook.com/books/element.php?pl1_id=42190) .

б) дополнительная литература:

- 1. Система аналитических вычислений Maple: задания и упражнения : учебно-методическое пособие для студентов мат. фак. / Твер. гос. ун-т. Каф. информатики и методов оптимизации; [Авт.-сост. В. О. Ашкеназы]. - Тверь: Тверской государственный университет, 2003. - 26 с. - Библиогр.:с.26. – Электронный ресурс. – Режим доступа: <http://texts.lib.tversu.ru/texts2/00102lab.pdf> .
	- 2. Демидович Б.П. Основы вычислительной математики. Москва: Лань, 2011. - 664 с.: ил. ; 21. - (Классическая учебная литература по математике. – Электронный ресурс. – Режим доступа:  $\frac{http://e.lanbook.com}{http://e.lanbook.com}$ [books/element.php?pl1\\_cid=25&pl1\\_id=2025](http://e.lanbook.com/books/element.php?pl1_cid=25&pl1_id=2025) .

2) Программное обеспечение:

а) Лицензионное программное обеспечение Google Chrome – бесплатно Microsoft Office 365 pro plus - Акт приема-передачи № 369 от 21 июля 2017 г. Microsoft Windows 10 Enterprise Акт приема-передачи № 369 от 21 июля 2017 г. Kaspersky Endpoint Security 10 для Windows – Акт на передачу прав №2129 от 25 октября 2016 г.

б) Свободно распространяемое программное обеспечение MiKTeX 2.9 Открытый дистрибутив TeX для платформы Windows.

3) Современные профессиональные базы данных и информационные справочные системы

http://www.exponenta.ru/ Cloud of science http://e.lanbook.com/journal/element.php?pl10\_id=2374 Computational nanotechnology http://e.lanbook.com/journal/element.php?pl10\_id=2362 Control Engineering Россия http://e.lanbook.com/journal/element.php?pl10\_id=2333 Вестник БГУ. Серия 1. Физика. Математика. Информатика http://e.lanbook.com/journal/element.php?pl10\_id=2495 http://e.lanbook.com/journal/element.php?pl10\_id=2606

## **VI. Методические материалы для обучающихся по освоению дисциплины**

#### **Список вопросов к зачету**

1. Интерфейс системы MatLab. Основы работы в редакторе MatLab. Основные операторы. Программы - скриптов и программы - функции. Локальные и глобальные переменные.

- 2. Массив (Матрица) основной тип данных MatLab. Формирование массивов.
- 3. Графика в MatLab. Дескрипторная графика.
- 4. Работа с символьными переменными.
- 5. Решение уравнений и систем уравнений. Отыскание корней полиномов.
- 6. Использование модуля символьной математики для решения уравнений и систем уравнений.
- 7. Вычисление производных и интегралов.
- 8. Работа с файлами.
- 9. Построение оконного интерфейса средствами MatLab.
- 10. Конструирование программы решения систем линейных уравнений с геометрической интерпретацией решений и оконным интерфейсом.
- 11. Конструирование программы отыскания корней полинома с геометрической интерпретацией и оконным интерфейсом.

12. Конструирование программы отыскания производных и интегралов с геометрической интерпретацией решений и оконным интерфейсом.

- *1. Работа с учебными пособиями.* Для полноценного усвоения курса студент должен, прежде всего, овладеть основными понятиями этой дисциплины. Необходимо усвоить определения и понятия, уметь приводить их точные формулировки, приводить примеры объектов, удовлетворяющих этому определению. Кроме того, необходимо знать круг фактов, связанных с данным понятием. Требуется также знать связи между понятиями, уметь устанавливать соотношения между классами объектов, описываемых различными понятиями.
- *2. Самостоятельное изучение тем.* Самостоятельная работа студента является важным видом деятельности, позволяющим хорошо усвоить изучаемый предмет и одним из условий достижения необходимого качества подготовки и профессиональной переподготовки специалистов. Она предполагает самостоятельное изучение студентом рекомендованной учебно-методической литературы, различных справочных материалов, написание рефератов, выступление с докладом, подготовку к лекционным и практическим занятиям, подготовку к зачёту.
- *3. Подготовка к практическим занятиям.* При подготовке к практическим занятиям студентам рекомендуется следовать методическим рекомендациям по работе с учебными пособиями, приведенным выше.
- *4. Составление конспектов.* В конспекте отражены основные понятия темы. Для наглядности и удобства запоминания использованы схемы и таблицы.
- *5. Подготовка к зачету.* При подготовке к зачету студенты должны использовать как самостоятельно подготовленные конспекты, так и материалы, полученные в ходе лекций.

 Преподавание учебной дисциплины строится на сочетании лекций, практических занятий и различных форм самостоятельной работы студентов. В процессе освоения дисциплины используются следующие образовательные технологии,

способы и методы формирования компетенций. Традиционные лекции и лабораторные практикумы, выполнение расчетно-графических работ, упражнения, моделирование, составление различных видов алгоритмов и таблиц. Также на занятиях практикуется самостоятельная работа студентов, выполнение заданий в малых группах, письменные работы, моделирование дискуссионных ситуаций, работа с раздаточным материалом, привлекаются ресурсы сети INTERNET. Курс предусматривает выполнение контрольных и самостоятельных работ, письменных домашних заданий. В качестве форм контроля используются различные варианты взаимопроверки и взаимоконтроля.

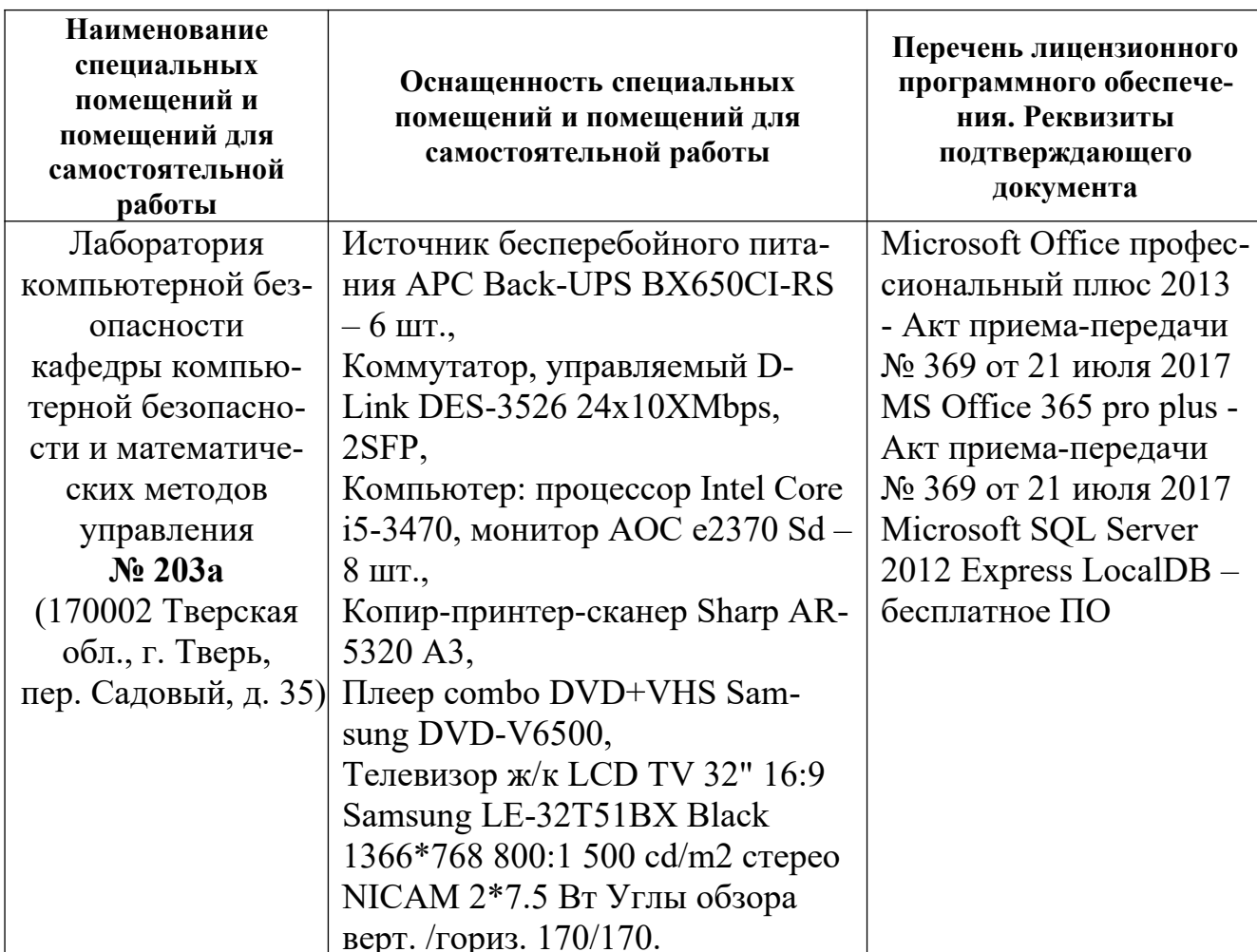

#### VII. Материально-техническое обеспечение дисциплины

#### VIII. Перечень обновлений рабочей программы дисциплины

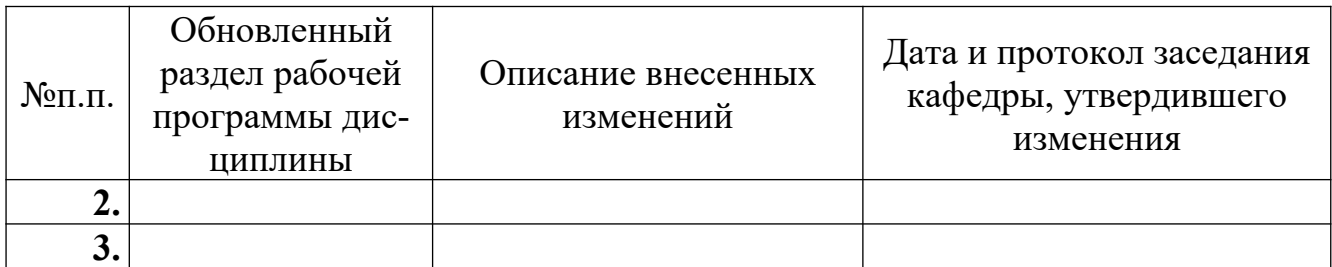